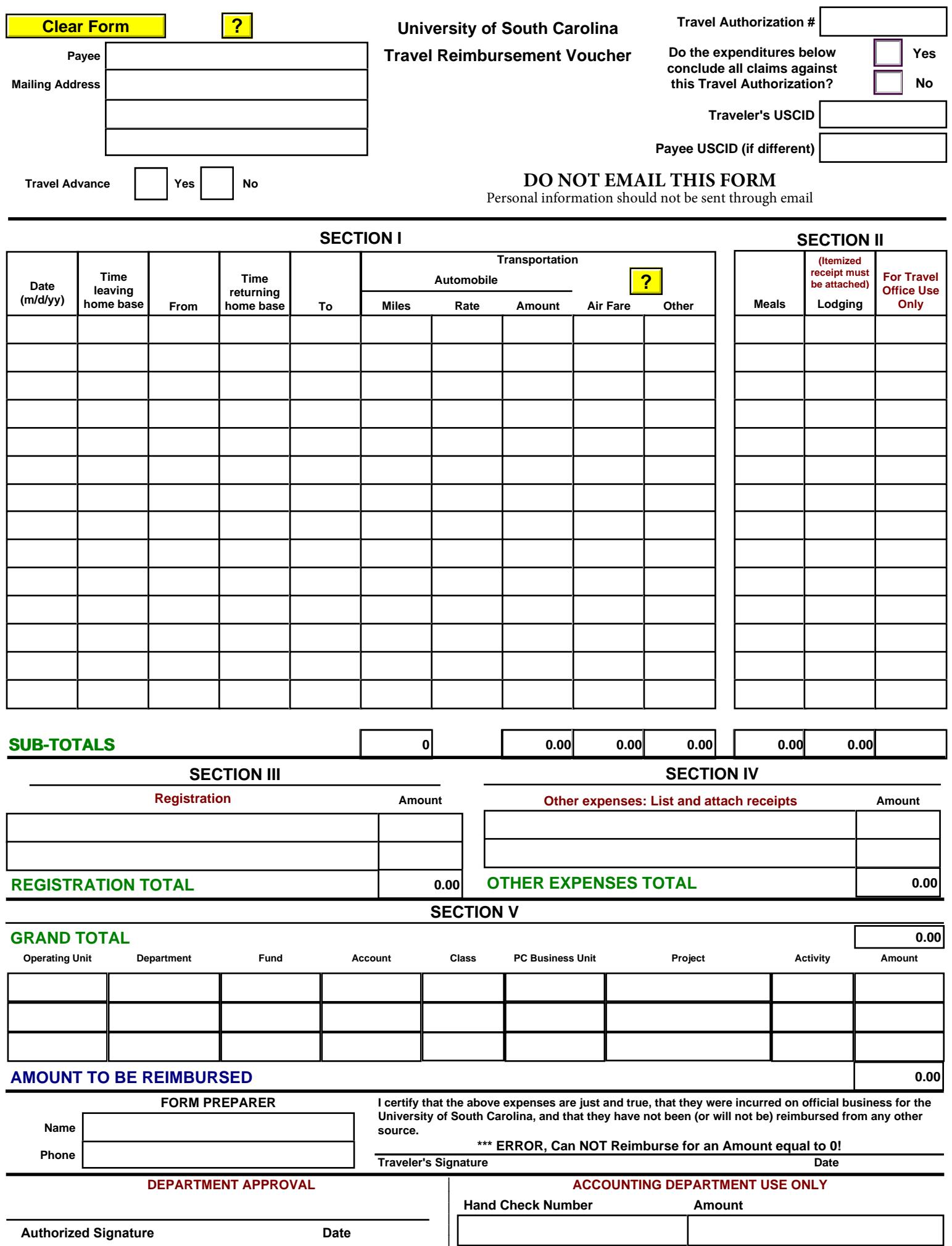

/C/Users/hollan25/OneDrive - University of South Carolina Messential Carolina Last Updated October 4, 2016